## **Filtering Internet at Home**

While students are at school, and using the Roselle D12 computers to get on the Internet, the websites they visit are filtered to reduce the risk of visiting a website with obscene or pornographic images and material.

It is possible for you to set-up your internet at home to do the same. One of the best tools available is [OpenDNS.](http://www.opendns.com/home-solutions/parental-controls/) Free and paid options are available.

\*District 12 receives no payments or incentives for recommending OpenDNS, which is a third party separate from our school district.

Once configured you can tailor your settings as seen below:

## **Web Content Filtering**

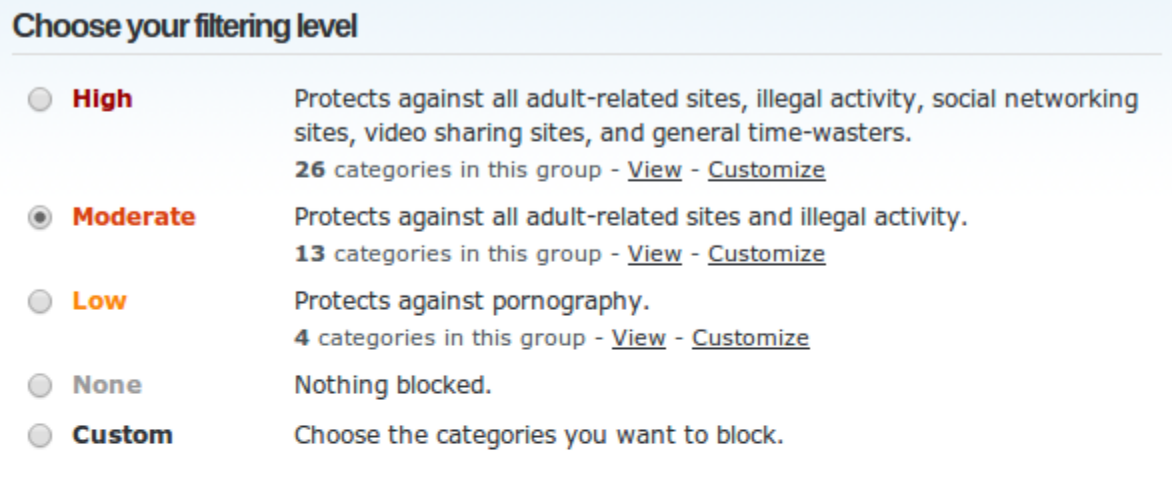

**APPLY** 

## Manage individual domains

If there are domains you want to make sure are always blocked (or always allowed) regardless of the categories blocked above, you can add them below.

Always block ▼ **ADD DOMAIN**